**Convergence Behavior** of the Enhanced Interior Gateway Routing Protocol (**EIGRP**)

> **Hubert Pun** (933021508) *hspun@sfu.ca*

> > *Mar 27, 2001*

## **Index**

**General Routing Concepts EIGRP** Theory My Experiments

Website: http://come.to/ensc833

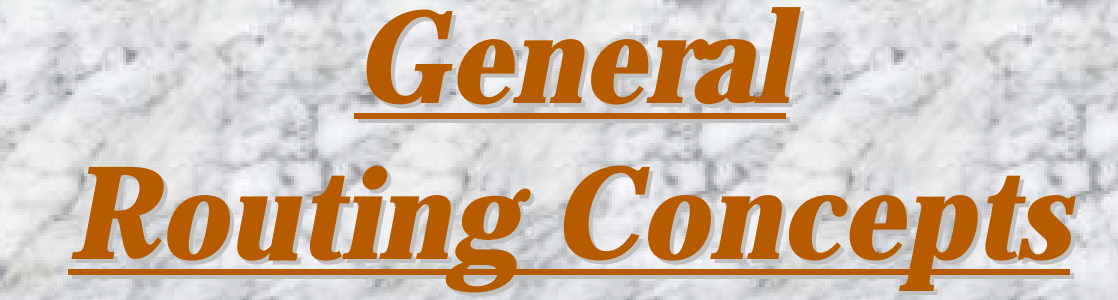

## **Inter-Domain vs. Intra-Domain**

Autonomous System = Under one roof

#### **Inter-Domain**

**Between AS Border Gateway Protocol** version 4 (BGPv4) Apply policy routing

#### **Intra-Domain**

**Within AS** different favors of Interior Gateway Protocol (IGP) **Efficient routing** 

## **IGP - Two Types**

#### **Distance Vector (DV)**

use Bellman Ford Algorithm "gossiping" not CPU intensive  $\odot$ slow convergence  $\odot$ 

### **Link State (LS)**

use Dijkstra Algorithm broadcast my "business card" fast convergence  $\odot$ CPU intensive, need more planning  $\odot$ 

## **Routing Protocols**

### **RIP**

**Routing Info Protocol**  $metric = hop$ -count easy to configure  $\odot$ classful, slow, inaccurate  $(\dot{\cdot})$ **IGRP**

**Interior GW Routing Protocol**  $metric = complex$ easy to use, accurate  $\odot$ classful, slow, Cisco  $\odot$ 

### **OSPF**

**Open Shortest Path First** metric related to BW classless, accurate, fast  $\odot$ need more engineering  $\odot$ 

### **IS-IS**

Intermediate System -Intermediate System

not common

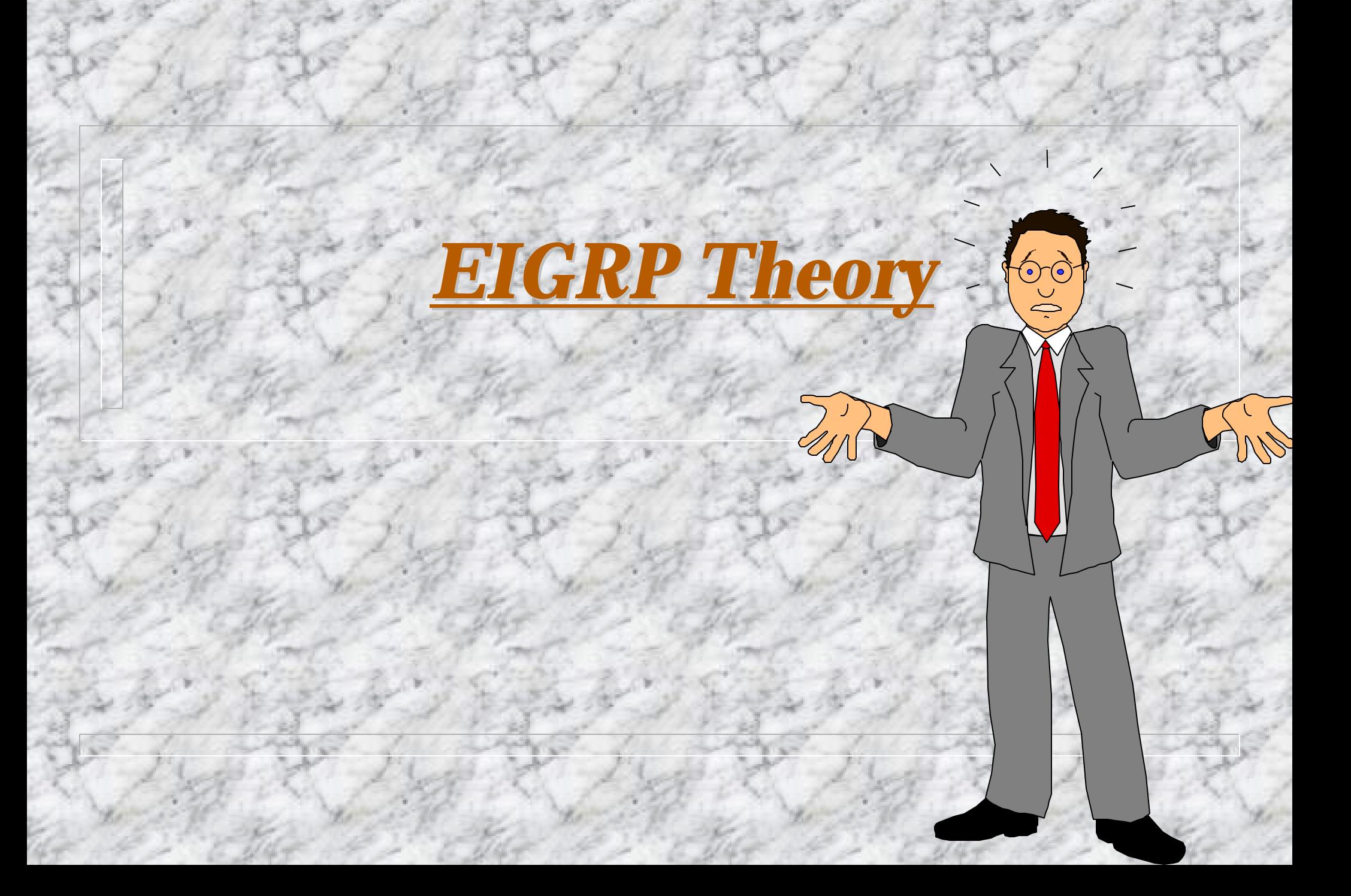

## **Some Theory**

"Hybrid" Protocol  $\rightarrow (DV + LS)/2$ **Diffusing Update Algorithm (DUAL)** I will travel a shorter road to destination than someone who goes through me. **Metric**

] 256 256 [ 4 5  $3$   $\sim$   $DL$   $I$   $_{IGRP}$   $_{(Sum)}$  $\mathcal{L}_1 \times BW_{IGRP(\text{min})} + \frac{\kappa_2 \times BW_{IGRP(\text{min})}}{256 \times LOAD} + k_3 \times DLY_{IGRP(\text{sum})} \times \frac{\kappa_5}{DFLL + L} \times$ +  $+k_{3}\times DLY_{IGRP(Sum)}\times$ −  $\times$  $=[k_1 \times BW_{IGRP(min)} +$ *RELI k k*  $k_3 \times DLY$ *LOAD*  $k_2 \times BW$  $\textit{metric} = [k_1 \times \textit{BW}_{\textit{IGRP} \text{ (min)}} + \frac{\kappa_2 \times \textit{DV}_{\textit{IGRP} \text{ (min)}}}{256 \times \textit{LOAD}} + k_3 \times \textit{DLY}_{\textit{IGRP} \text{ (sum)}}]$ *IGRP*

 $metric = BW_{IGRP(min)} + DLY_{IGRP(sum)}$ 

## **Easy Example**

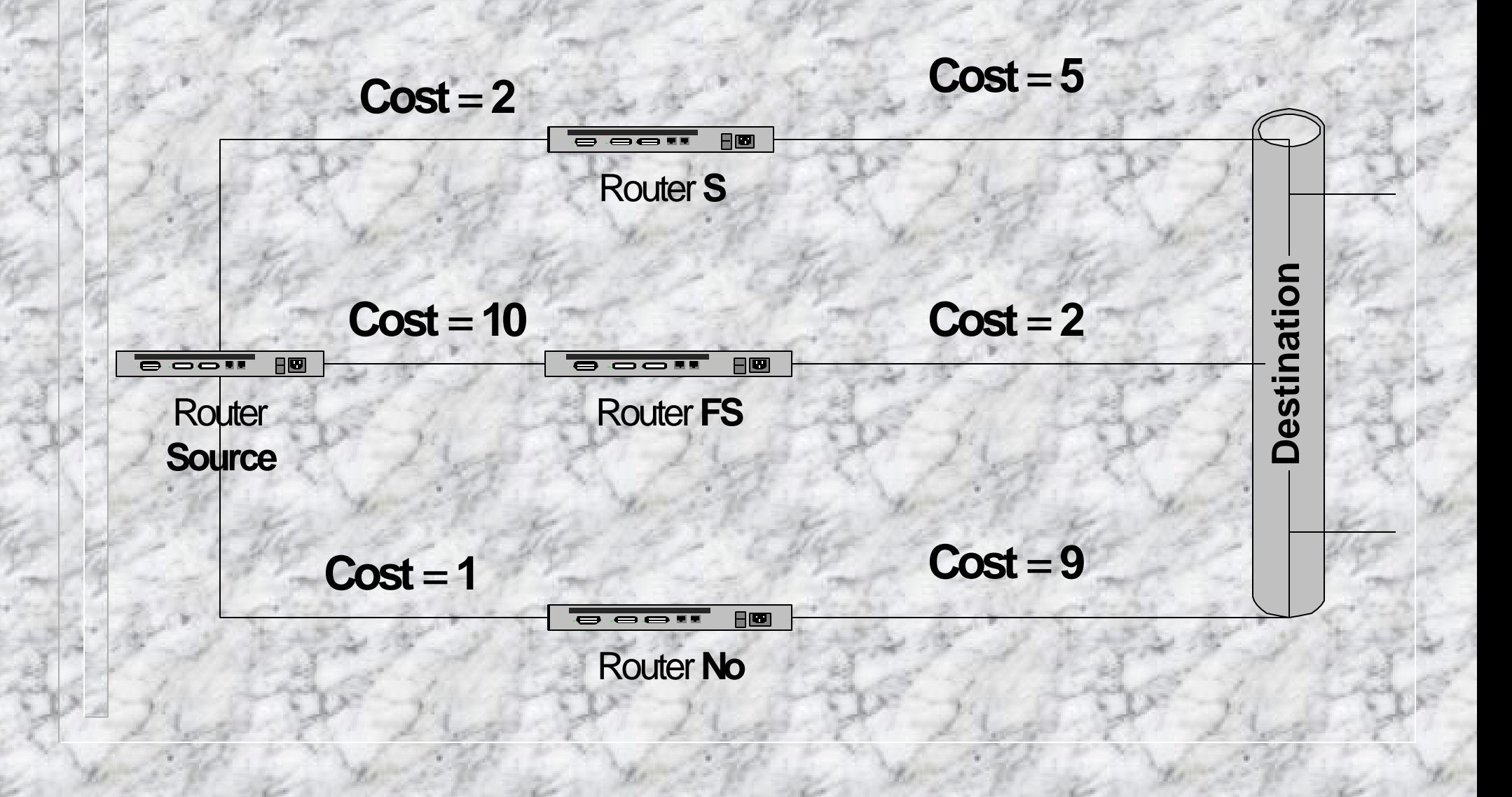

## **Terminology**

 $Successor = Next Hop$ Feasible Successor (FS) = Back-up Next Hop Feasible Distance (FD) = Distance to dest. Advertising Distance  $(AD) = FD$  of next hop

## **Pros and Cons**

 $\odot$  Pros  $\odot$ Support IP, IPX, AppleTalk Fast convergence **Support Variable** Length Subnet Mask (VLSM)

 $\odot$  **Cons**  $\odot$ **Cisco Proprietary** May use up a lot of bandwidth (but can be fixed)

# *My Experiments*

 $\mathbb{R}$ 

## **Experiment Setup**

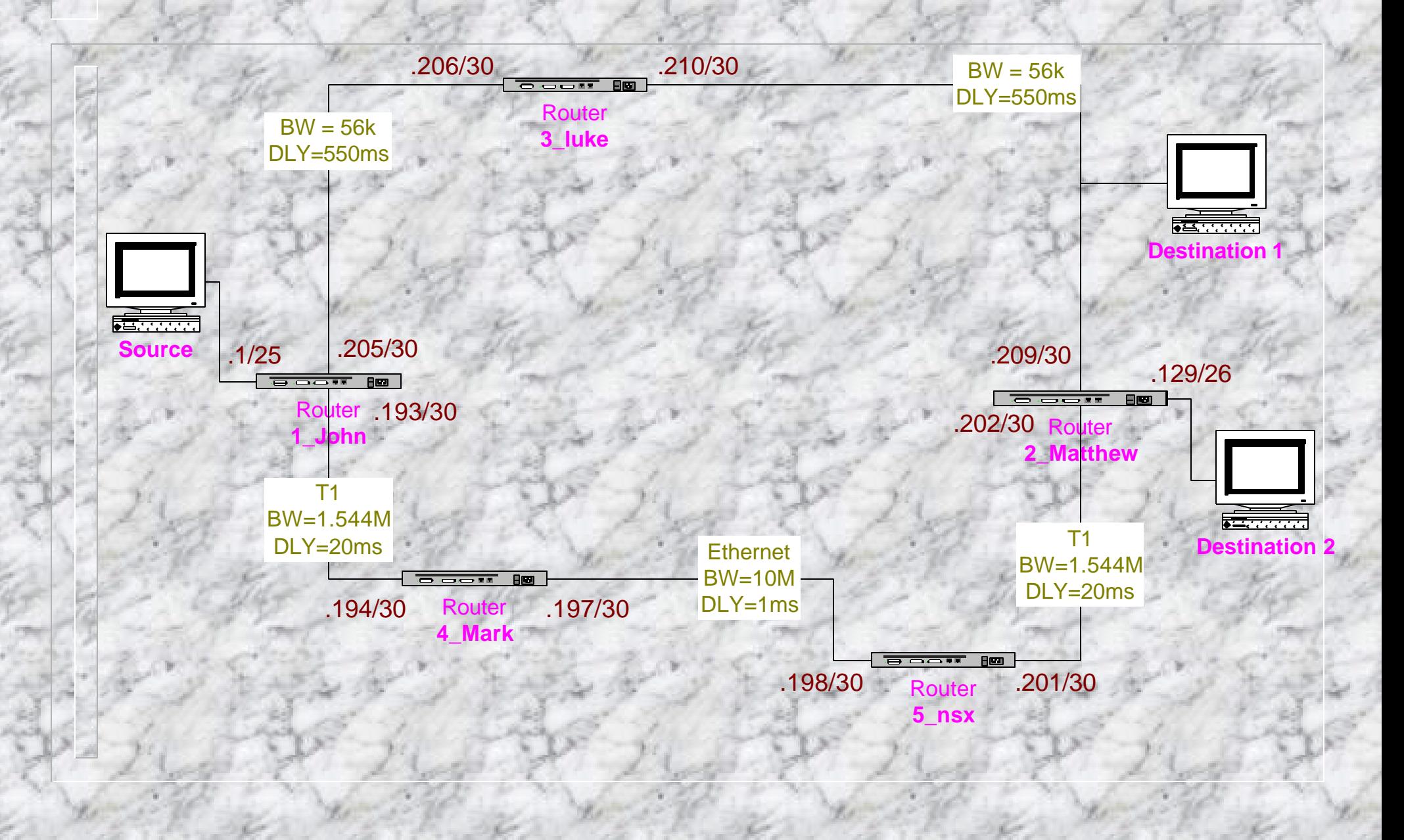

# **"show ip eigrp topology"**

1 John# show ip eigrp topology IP-EIGRP Topology Table for process 7

Codes: P - Passive, A - Active, U - Update, Q - Query, R - Reply, r - Reply status

P 10.1.1.0/25, 1 successors, FD is 281600 via Connected, Ethernet0 P 10.1.1.128/26, 1 successors, FD is 2733056  $\leftarrow$  Destination 2 (without FS) via  $10.1.1.194$  (2733056/2221056), Serial1  $\leftarrow$  Successor P 10.1.1.200/30, 1 successors, FD is 2707456 via 10.1.1.194 (2707456/2195456), Serial1 P 10.1.1.204/30, 1 successors, FD is 59794176 via Connected, Serial0 P 10.1.1.192/30, 1 successors, FD is 2169856 via Connected, Serial1 P 10.1.1.196/30, 1 successors, FD is 2195456 via 10.1.1.194 (2195456/281600), Serial1 P 10.1.1.208/30, 1 successors, FD is  $60843776 \leftarrow$  Destination 1 (with FS) via  $10.1.1.194$  (60843776/60331776), Serial1  $\leftarrow$  Successor via  $10.1.1.206$  (73874176/59794176), Serial0  $\leftarrow$  Feasible Successor

## **Ping Result**

#### **With FS**

1\_John# ping fl example fl ping cmd. Protocol [ip]: Target IP address:  $10.1.1.209$   $\leftarrow$  Destination 1 Repeat count  $[5]$ : 20 fl20 fl20 ping pkts Datagram size [100]: Timeout in seconds [2]: Extended commands [n]: y Source address or interface:  $\underline{10.1.1.1}$   $\leftarrow$  from source Type of service [0]: Set DF bit in IP header? [no]: Validate reply data? [no]: Data pattern [0xABCD]: Loose, Strict, Record, Timestamp, Verbose[none]: Sweep range of sizes [n]: Type escape sequence to abort. Sending 20, 100-byte ICMP Echos to 10.1.1.209, timeout is 2 seconds: !!!!!!!!!!.!!!!!!!!! fl only 1 loss Success rate is 95 percent (19/20), round-trip min/avg/max  $= 56/60/68$  ms

### **Without FS**

 $1_J$ John# ping  $\leq$  ping cmd.

Protocol [ip]: Target IP address:  $10.1.1.129$   $\leftarrow$  Destination 2 Repeat count  $[5]$ : 20 fl20 fl20 fl20  $\leftarrow$  20 ping pkts Datagram size [100]: Timeout in seconds [2]: Extended commands [n]: y Source address or interface:  $10.1.1.1$   $\leftarrow$  from source Type of service [0]: Set DF bit in IP header? [no]: Validate reply data? [no]: Data pattern [0xABCD]: Loose, Strict, Record, Timestamp, Verbose[none]: Sweep range of sizes [n]: Type escape sequence to abort. Sending 20, 100-byte ICMP Echos to 10.1.1.129, timeout is 2 seconds: !!!!!!!!!...!!!!!!!! fl 3 losses Success rate is 85 percent (17/20), round-trip min/avg/max  $= 56/59/68$  ms

## **K3=3 – Delay Sensitive Traffic**

 $metric = BW_{IGRP(min)} + 3 \cdot DLY_{IGRP(sum)}$ 

#### **With FS**

1 John# ping  $\leftrightarrow$  ping cmd. Protocol [ip]: Target IP address:  $10.1.1.209$   $\leftarrow$  Destination 1 Repeat count [5]: 20  $\leftarrow$  20 ping pkts Datagram size [100]: Timeout in seconds [2]: Extended commands [n]: y Source address or interface:  $10.1.1.1$   $\leftarrow$  from source Type of service [0]: Set DF bit in IP header? [no]: Validate reply data? [no]: Data pattern [0xABCD]: Loose, Strict, Record, Timestamp, Verbose[none]: Sweep range of sizes [n]: Type escape sequence to abort. Sending 20, 100-byte ICMP Echos to 10.1.1.209, timeout is 2 seconds: !!!!!!!!...!!!!!!!!! fl3 loss Success rate is 85 percent (17/20), round-trip min/avg/max  $= 56/60/68$  ms

#### **Without FS**

1\_John# ping  $\leftarrow$  ping cmd. Protocol [ip]: Target IP address:  $10.1.1.129$   $\leftarrow$  Destination 2 Repeat count  $[5]$ : 20 fl20 fl20 fl20 fl20 ping pkts Datagram size [100]: Timeout in seconds [2]: Extended commands [n]: y Source address or interface:  $10.1.1.1$   $\leftarrow$  from source Type of service [0]: Set DF bit in IP header? [no]: Validate reply data? [no]: Data pattern [0xABCD]: Loose, Strict, Record, Timestamp, Verbose[none]: Sweep range of sizes [n]: Type escape sequence to abort. Sending 20, 100-byte ICMP Echos to 10.1.1.129, timeout is 2 seconds: !!!!!!!!!..!!!!!!!!! fl 2 loss Success rate is 90 percent (18/20), round-trip min/avg/max = 56/59/68 ms

## **K1=0, K2=255 – "Effective" BW**

 $metric =$ 

 $\big) \times BW_{IGRP(\text{min})} + DLY_{IGRP(\text{sum})}$  $\left(\frac{255}{256 -<mark>$  $LOAD}\right) \times BW$ *<sub>IGRP*(min)</sub></sub> +  $DLY$ <sub>IGRP(sum</sub>)</mark>  $\textit{metric} = (\frac{255}{\sqrt{25}}) \times \textit{BW}_{\textit{IGRP(min)}} +$ 

#### **Without FS**

1 John# ping  $\leftarrow$  ping cmd. Protocol [ip]: Target IP address:  $10.1.1.209$   $\leftarrow$  Destination 1 Repeat count  $[5]$ : 20 fl20 fl20 fl20 ping pkts Datagram size [100]: Timeout in seconds [2]: Extended commands [n]: y Source address or interface:  $10.1.1.1$   $\leftarrow$  from source Type of service [0]: Set DF bit in IP header? [no]: Validate reply data? [no]: Data pattern [0xABCD]: Loose, Strict, Record, Timestamp, Verbose[none]: Sweep range of sizes [n]: Type escape sequence to abort. Sending 20, 100-byte ICMP Echos to 10.1.1.209, timeout is 2 seconds:  $! \frac{1!}{1!} \cdot \frac{1!}{1!} \cdot \frac{1!}{1!} \$ Success rate is 95 percent (19/20), round-trip min/avg/max  $= 416/1050/1348$  ms

**With FS**

−

 $1_J \text{ohn}\# \text{ping}$  fl ping cmd. Protocol [ip]: Target IP address:  $10.1.1.129$  <br>  $\leftarrow$  Destination 2 Repeat count  $[5]$ : 20 fl20 fl20 fl20 fl20 ping pkts Datagram size [100]: Timeout in seconds [2]: Extended commands [n]: y Source address or interface:  $10.1.1.1$   $\leftarrow$  from source Type of service [0]: Set DF bit in IP header? [no]: Validate reply data? [no]: Data pattern [0xABCD]: Loose, Strict, Record, Timestamp, Verbose[none]: Sweep range of sizes [n]: Type escape sequence to abort. Sending 20, 100-byte ICMP Echos to 10.1.1.129, timeout is 2 seconds: !!!.!..!!!!.....!!!!!!  $\leftarrow$  1 or 5 losses Success rate is 60 percent (12/20), round-trip min/avg/max = 1720/1934/2000 ms

## **Further Study**

Change k-value does not improve convergence time significantly Use the default k-value Should focus on the topology structure and IP addressing scheme

## **Conclusion**

#### Have all the advantages that OSPF has

- Fast
- Support VLSM
- Plus it supports multi-network layer protocols (IP, IPX, AppleTalk)
- However, Cisco proprietary is a big "cons"  $\odot$
- Therefore, it may be the best (technology-wise), but it is not the best (market-wise).

Changing "k" would not have a significant impact

## **References**

**[1] Jeff Doyles**, *CCIE Professional Development: Routing TCP/IP, Vol. 1*, Cisco Press, January 1998

- **[2] Michael Saterlee, Stephen Hutnik**, *Cisco CCIE All-in-One Lab Study Guide* Oracle Press, September 1999
- **[3] Andrew Caslow**, *Cisco Certification: Bridges, Routers & Switches for CCIEs*, Prentice-Hall Of Canada Ltd, December 1998
- **[4] Enhanced Interior Gateway Routing Protocol –** http://www.cisco.com/univercd/cc/td/doc/cisintwk/ito\_doc/en\_igrp.htm

**[5] Introduction to Enhanced IGRP** – http://www.cisco.com/warp/public/103/1.html

**[6] Certification Zone** – http://www.certificationzone.com (need log-in ID)

**[7] Laura Chappell**, *Advanced Cisco Router Configuration*, Cisco Press, 1999

# **Any Questions?**

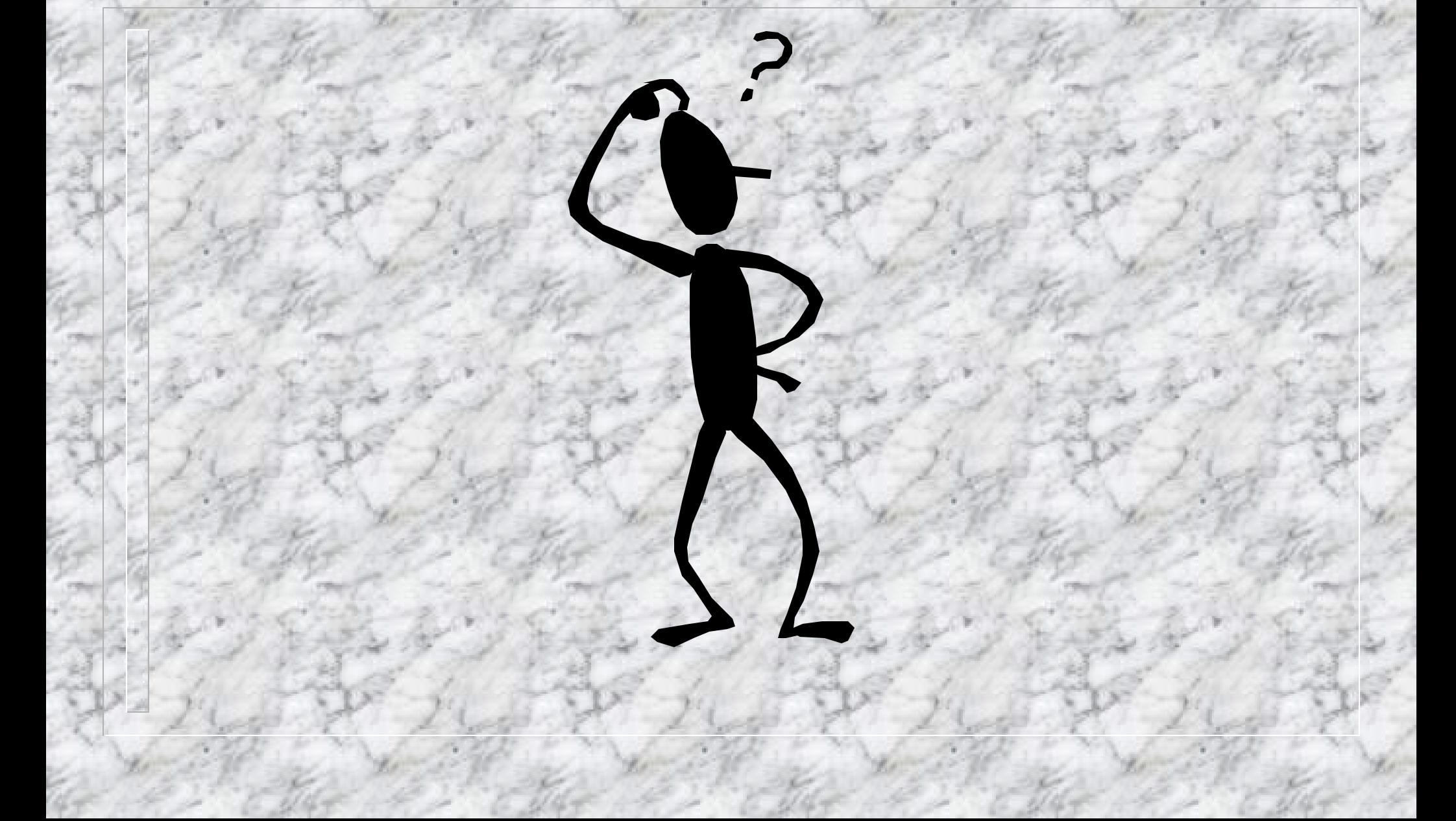

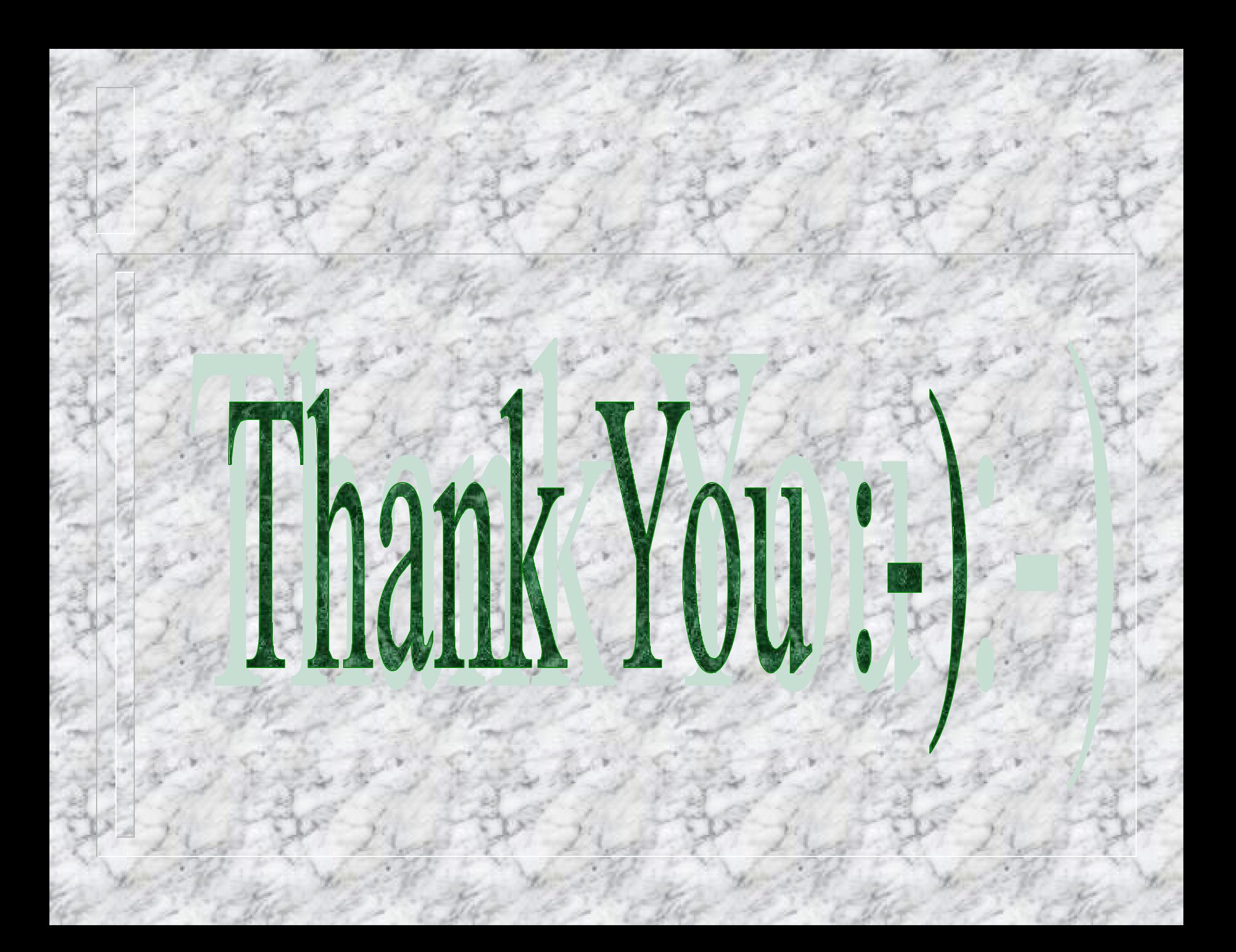